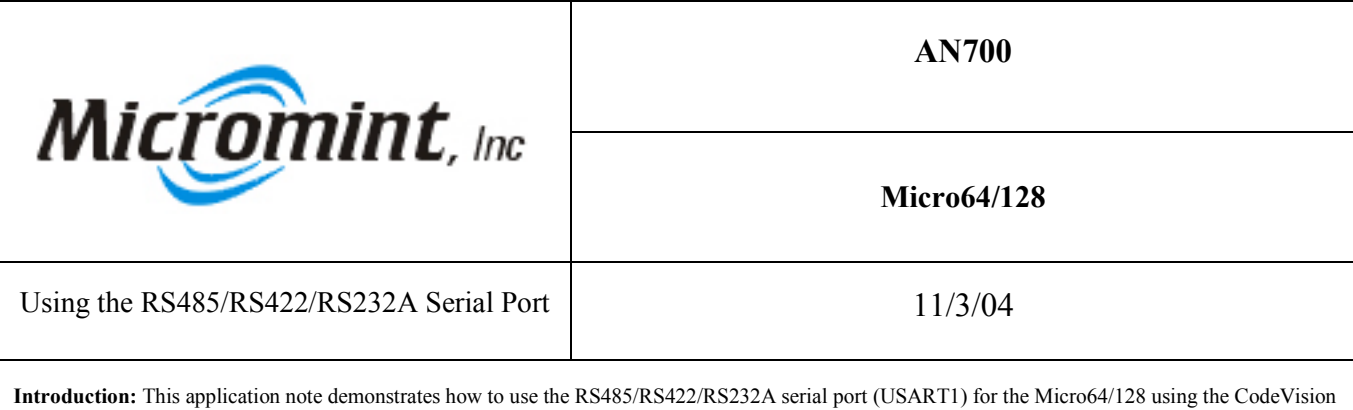

AVR C compiler.

Background: Micro64/128 can communicate with other serial devices at up to 230.4 kbps. Usart1 can be connected in one of three configurations: RS-232A, RS422, and RS-485. Please see the appendix of the Micro64/128 data sheet for further details.

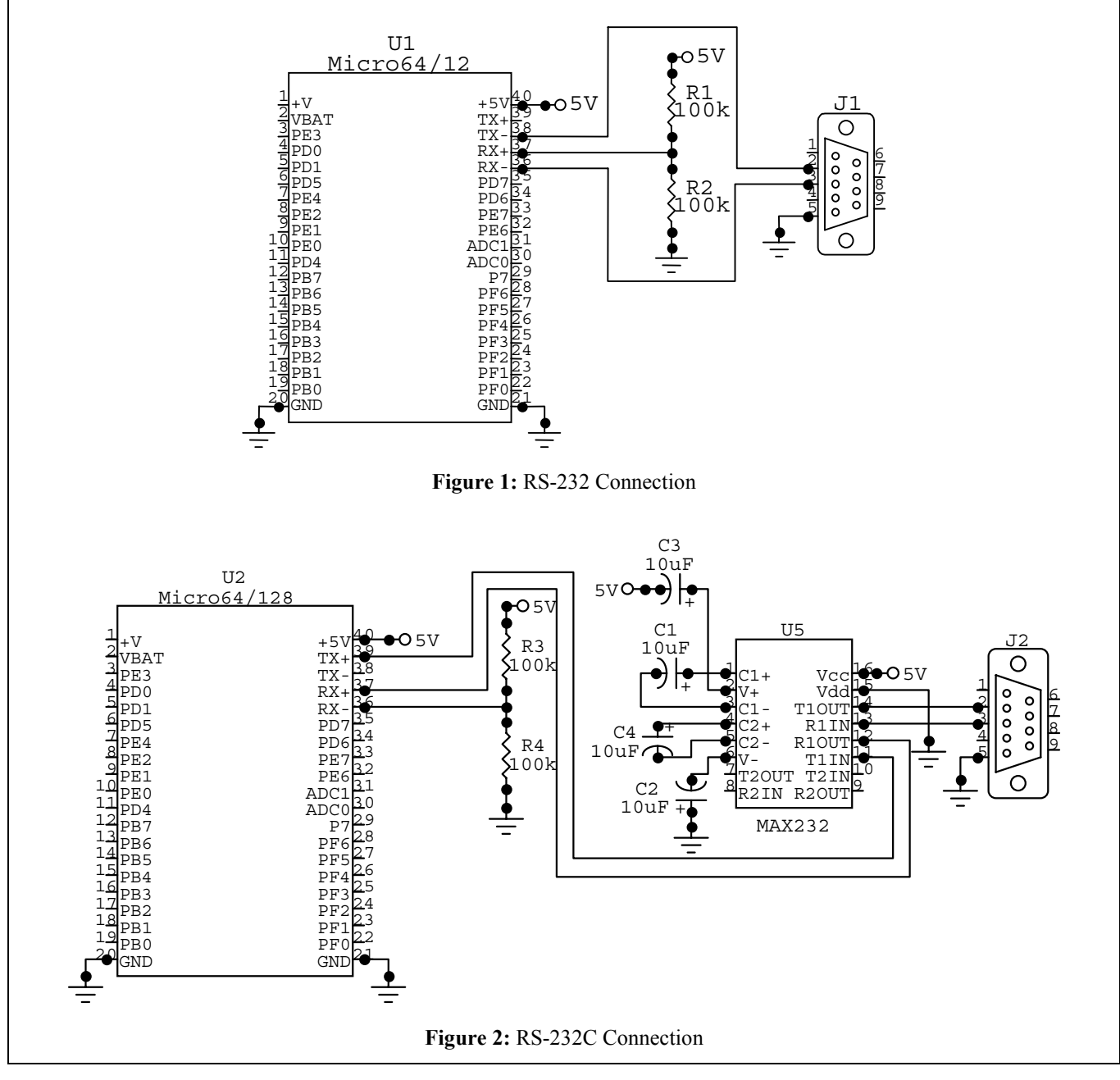

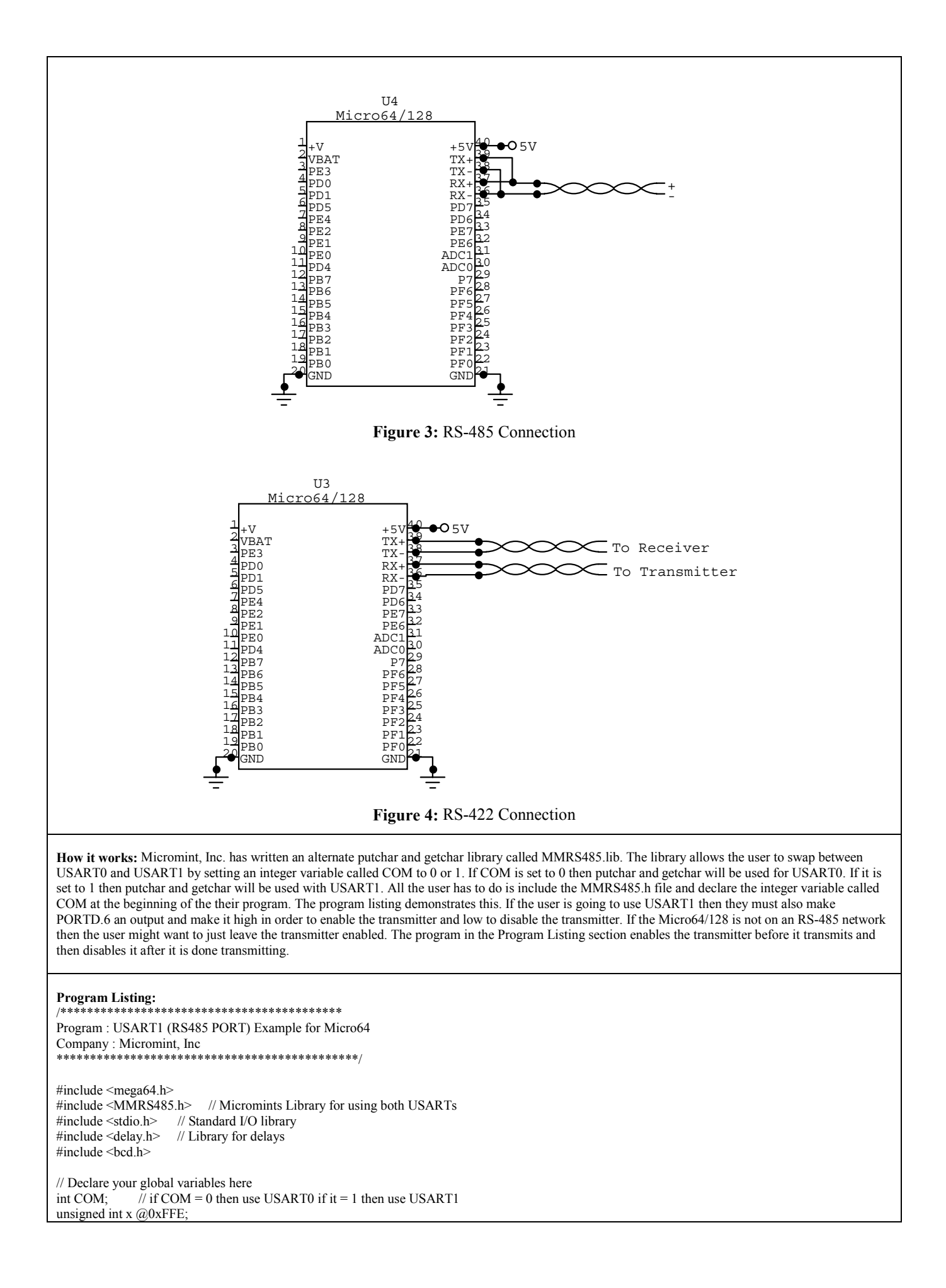

```
void(*UtilityVersion)(void)=0x7C19;
void main(void)
{
// Declare your local variables here
// Set up USART1's Baud rate at 9600 bps with a 11.0592 MHz Crystal
UCSR1A=0x00; // RX EN, TX EN
UCSR1B=0x18; // RX EN, TX EN
UCSR1C=0x06; // 8N1
UBRR1H=0x00; // Baud rate high - 9600
UBRR1L=0x47; // Baud rate low
while (1)
\{COM = 1; // Use USART1<br>DDRD.6 = 0;
    \begin{array}{ll}\n\text{DDRD.6 = 0;} \\
\text{PORTD.6 = 1;}\n\end{array} // Make PORTD.6 an output PORTD.6 = 1;
                                                    \frac{1}{2} Enable the RS485 control line
     (*UtilityVersion)();
   printf("Utility Version = %02d\r\n",bcd2bin(x));<br>delay_ms(500); //Wait for th transmission to
    delay_ms(500); //Wait for th transmission to finish<br>PORTD.6 = 0; // Disable the
                                                   \text{/} Disable the RS485 control line
     };
}
```